### **SISTEM PENDUKUNG KEPUTUSAN PEMILIHAN INVESTASI SAHAM LQ45 MENGGUNAKAN METODE ENTROPY DAN MOORA**

**SKRIPSI** 

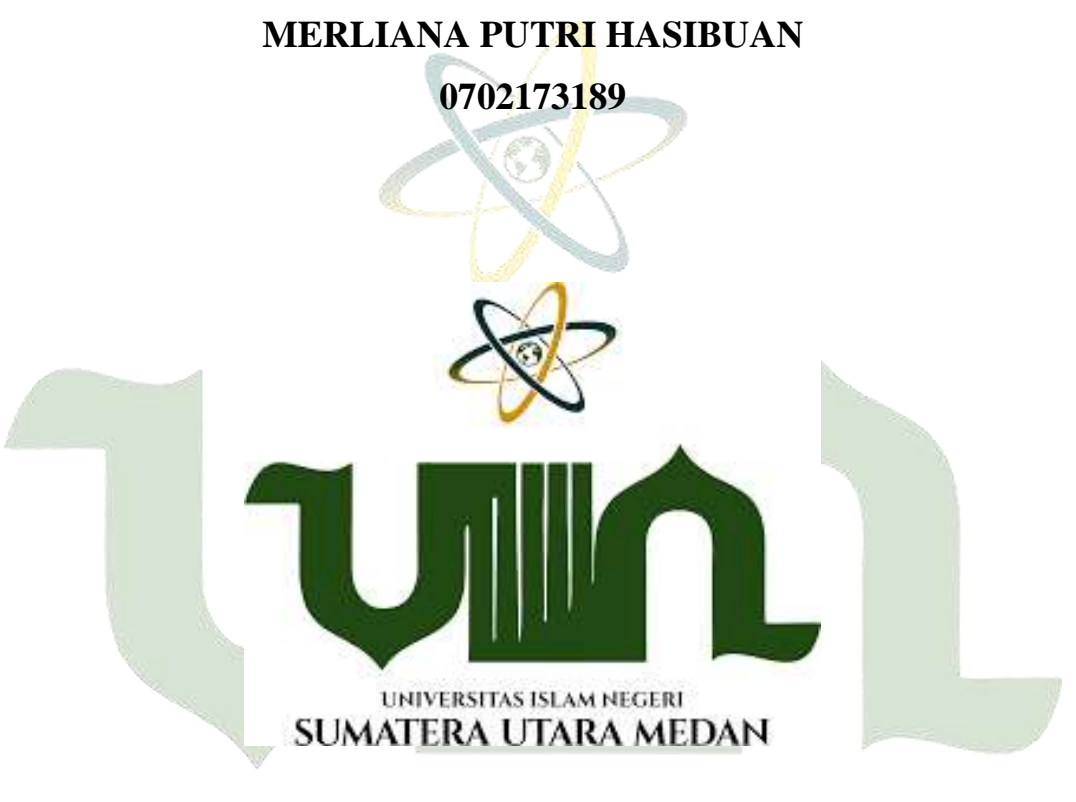

# UNIVERSITAS ISLAM NEGERI **SUMATERA UTARA MEDAN**

### **PROGRAM STUDI SISTEM INFORMASI**

### **FAKULTAS SAINS DAN TEKNOLOGI UNIVERSITAS ISLAM NEGERI SUMATERA UTARA**

**MEDAN**

**2023**

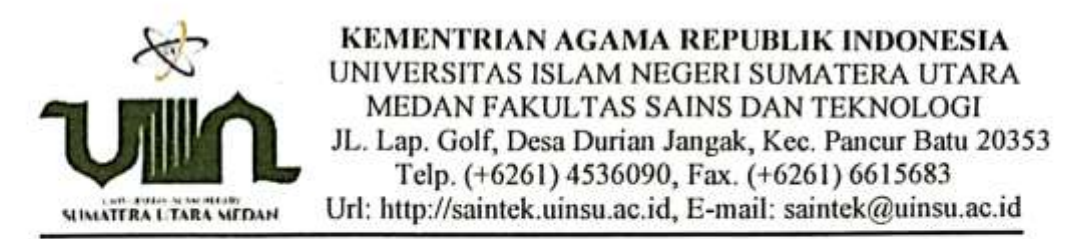

#### PENGESAHAN TUGAS AKHIR Nomor: B.026/ST/ST.V.2/PP.01.1/02/2023

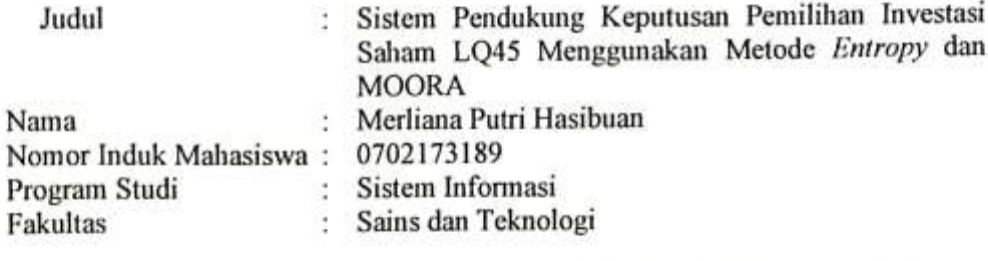

Telah dipertahankan dihapan Dewan Penguji Skripsi Program Studi Sistem Informasi Fakultas Sains dan Teknologi UIN Sumatera Utara Medan Dan Dinyatakan LULUS.

Pada Hari/Tanggal Ruang

Selasa, 24 Januari 2023  $\mathcal{L}$  . Ruang Sidang Fakultas Sains dan Teknologi ÷

Tim Ujian Munaqasyah,

etua

Samsudin, ST. M.Kom NIP. 197612212011011002

Penguji I

Dewan Penguji,

Penguji II

Raissa Anlanda Putri, S.Kom, M.TI NIP. 19890\102018012002

Penguji III

Priase, ST, M.Kom

NIP. 1100000122

Samsdin, I/, M.Kom NIP. 97612272011011002 Penguji IV

œχ

Muhammad Dedi Irawan, M.Kom NIP. 199001312019031019

Mengesahkan, Dekan Fakultas Sains dan Teknologi RUIN Sumatera Utara Medan, did. Syahnan, M.A. Prof. Dr 96609051991031002

### PERSETUJUAN SKRIPSI

Hal : Surat Persetujuan Skripsi  $Lamp:$ 

Kepada Yth: Dekan Fakultas Sains dan Teknologi **UIN Sumatera Utara Medan** 

#### Assalamu'alaikum Warahmatullahi Wabarakatuh

Setelah membaca, meneliti, memberikan petunjuk dan mengoreksi serta mengadakan perbaikan, maka kami selaku pembimbing berpendapat bahwa skripsi saudari:

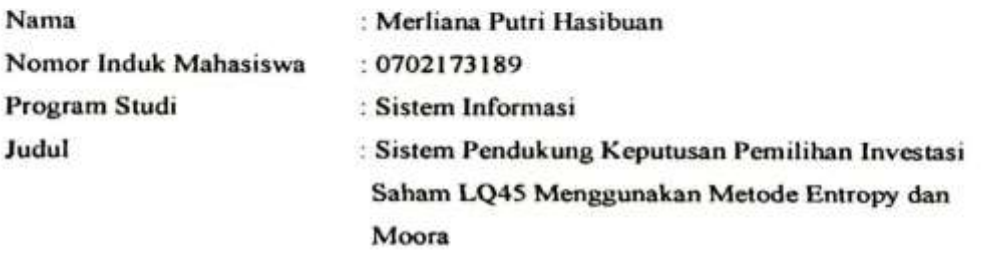

Dengan ini kami menilai skripsi tersebut dapat disetujui untuk dapat segera dimunaqasyahkan. Atas perhatiannya kami ucapkan terimakasih. Wassalamualaikum Warahmatullahi Wabarakatuh

> Medan, <sup>15</sup> Desember 2022 M 22 Jumadil Awal 1444 H

> > Komisi Pembimbing

Pembimbing I

Samsudin, S.T, M.Kom

NIP. 197612272011011002

**Pembimbing II** 

Muhammad Dedi Irawan, M.Kom NIP199001312019031019

#### SURAT PERNYATAAN KEASLIAN SKRIPSI

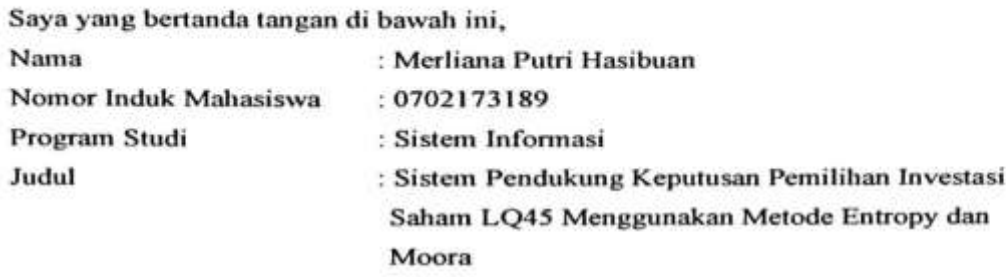

Menyatakan bahwa skripsi ini adalah hasil karya saya sendiri, kecuali beberapa kutipan dan ringkasan yang masing-masing disebutkan sumbernya. Apabila dikemudian hari ditemukan plagiat dalam skripsi ini maka saya bersedia menerima sanksi pencabutan gelar akademik yang saya peroleh dan sanksi lainnya sesuai dengan peraturan yang berlaku.

Medan, 13 Desember 2022 **Merliana Putri Hasibuan** NIM. 0702173189

### *SUIVIALEIVA U IAIVA IVIELIAIV*

### **ABSTRAK**

Salah satu pilihan investasi yang banyak diminati oleh berbagai kalangan adalah investasi saham. Banyak calon investor berinvestasi tanpa melakukan analisis bisnis secara mendalam karena banyaknya pendukung, sehingga mengakibatkan kerugian di kemudian hari. Akibatnya, ada sejumlah faktor yang harus dipertimbangkan saat memilih perusahaan investasi saham. Analisis fundamental perusahaan menjadi salah satu faktor yang diperhitungkan saat berinvestasi saham. Calon investor dapat melihat laporan keuangan perusahaan untuk menentukan layak tidaknya berinvestasi di perusahaan tersebut. Indeks saham LQ45 merupakan kategori saham yang menjadi perhatian investor. Saat memilih saham dengan masa depan yang menjanjikan, indeks saham LQ45 berfungsi sebagai titik referensi. Konsekuensinya, sebuah jaringan pilihan yang mendukung secara emosional diharapkan dapat bekerja sama dengan para pendukung keuangan yang potensial dalam membedah kondisi organisasi. Entropy dan Multi Objective Optimization on the Basis of Ratio Analysis (MOORA) digunakan dalam sistem pendukung keputusan ini. Strategi Entropy digunakan untuk memastikan bobot setiap model dan teknik MOORA digunakan untuk menentukan posisi dari pilihan lainnya. Dalam sistem pendukung keputusan ini, metode Entropy dan MOORA digabungkan untuk mengurutkan alternatif dari skor tertinggi hingga terendah pada 7 kriteria penilaian dengan bobot yang telah ditentukan. Berdasarkan temuan penelitian ini, sistem ini mampu merekomendasikan investasi saham LQ45 terbaik bagi calon investor. Selain itu, perhitungan sistem mengungguli perhitungan manual dengan faktor seratus persen.

**Kata Kunci:** Investasi Saham, LQ45, *Entropy,* MOORA

#### **ABSTRACT**

*One of the many investment options in high demand by various groups is stock investing. Many potential investors invest without conducting an in-depth analysis of the business because of the large number of supporters, resulting in future losses. As a result, there are a number of factors to take into account when selecting a stock investment company. The company's fundamental analysis is one of the factors taken into account when investing in stocks. Potential investors can look at a company's financial reports to determine whether or not it is possible to invest in the company. The LQ45 stock index is the stock category that investors are concerned about. When selecting stocks with promising futures, the LQ45 stock index serves as a reference point. Consequently, a choice emotionally supportive network is expected to work with possible financial backers in dissecting the condition of an organization. Entropy and Multi Objective Optimization on the Basis of Ratio Analysis (MOORA) are utilized in this decision support system. The Entropy strategy is utilized to ascertain the heaviness of every model and the MOORA technique is utilized to decide the positioning of the other options. In this decision support system, the Entropy and MOORA methods are combined to rank the alternative from highest to lowest score on the 7 criteria assessment with predetermined weights. According to the findings of this study, this system is capable of recommending the best LQ45 stock investments for potential investors. Additionally, the system calculations outperform the manual calculations by a factor of one hundred percent.*

*Keywords: Stock Investment, LQ45, Entropy, MOORA*

### **KATA PENGANTAR**

#### *Assalamu'alaikum Warahmatullahi Wabarakatuh*

*Alhamdulillahirabbil'alamin*. Puji dan syukur saya panjatkan ke hadirat Allah SWT, karena hanya atas berkat dan rahmat-Nya, sehingga penulis dapat menyelesaikan Proposal Skripsi ini dengan baik sebagai salah satu persyaratan untuk memperoleh gelar sarjana pada Program Studi Sistem Informasi Universitas Islam Negeri Sumatera Utara Medan.

Dalam penyusunan proposal Penulisan skripsi ini dapat diselesaikan dengan bantuan dan bimbingan serta arahan dari berbagai pihak. Oleh karena itu, penulis mengucapkan terima kasih yang sebesar- besarnya kepada:

- 1. Bapak Prof. Dr. H. Abu Rokhmad, M.Ag selaku rektor Universitas Islam Negeri Sumatera Utara Medan.
- 2. Bapak Prof. Dr. Mhd. Syahnan, M.A selaku Dekan Fakultas Sains dan Teknologi Universitas Islam Negeri Sumatera Utara Medan.
- 3. Bapak Samsudin, S.T., M.Kom selaku Ketua Program Studi Sistem Informasi Universitas Islam Negeri Sumatera Utara.
- 4. Bapak Suendri, M.Kom selaku Sekretaris Program Studi Sistem Informasi Universitas Islam Negeri Sumatera Utara.
- 5. Bapak Samsudin, S.T., M.Kom selaku Dosen Pembimbing I Proposal Skripsi.
- 6. Bapak Muhammad Dedi Irawan, M.Kom selaku Dosen Pembimbing II ERSITAS ISLAM NEGERI Proposal Skripsi.
- 7. Bapak Muhammad Alda, M.Kom selaku Dosen Pendamping Proposal Skripsi.
- 8. Bapak Muhammad Irwan Padli Nasution, S.T, M.M. selaku Dosen Pembimbing Akademik.
- 9. Bapak dan Ibu Dosen Program Studi S1 Sistem Informasi Universitas Islam Negeri Sumatera Utara Medan yang telah memberikan ilmu dan pengalaman serta masukan dalam penyusunan karya ilmiah ini.
- 10. Kepada Ibu saya Zubaidah Siregar dan Ayah saya Bana Hasibuan, serta kakak dan adik saya yang selalu memberikan dukungan dan nasihat kepada saya.
- 11. Teman-teman seperjuangan yang banyak memberikan dukungan dan motivasi kepada penulis, sehingga penulis tetap semangat dalam menyelesaikan skripsi ini.

Dalam penulisan skripsi ini masih banyak kekurangan dan kesalahan, oleh karena itu, segala kritik dan saran sangat diharapkan untuk menyempurnakan penulisan skripsi ini serta bermanfaat bagi penulis dan para pembaca.

*Wassalamu'alaikum Warahmatullahi Wabarakatuh.*

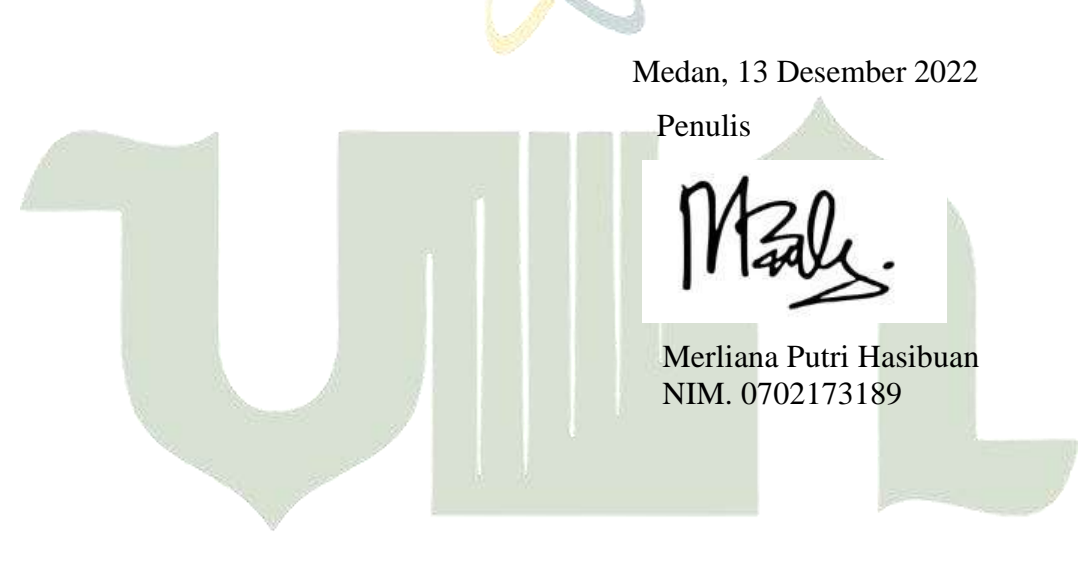

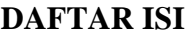

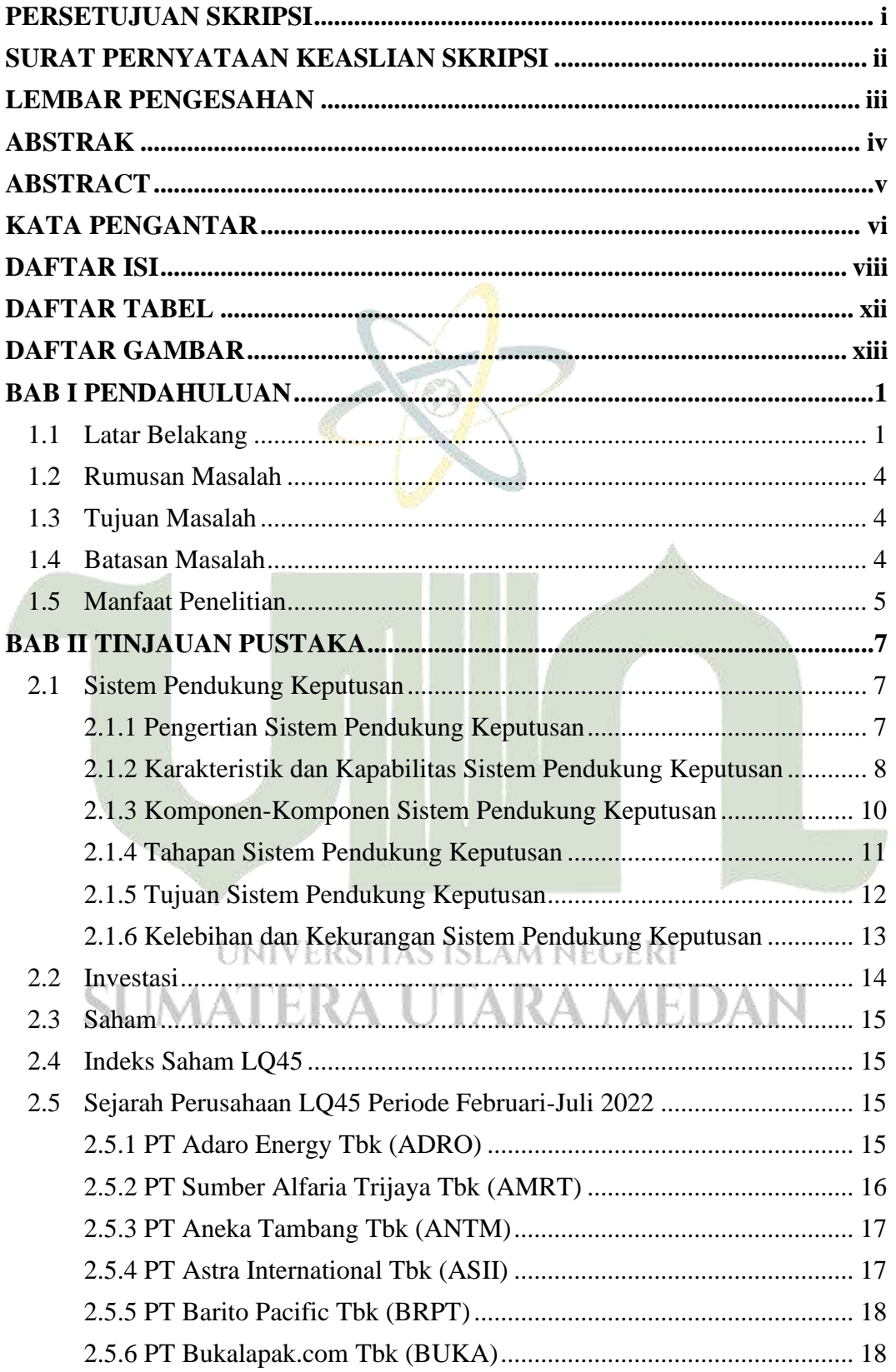

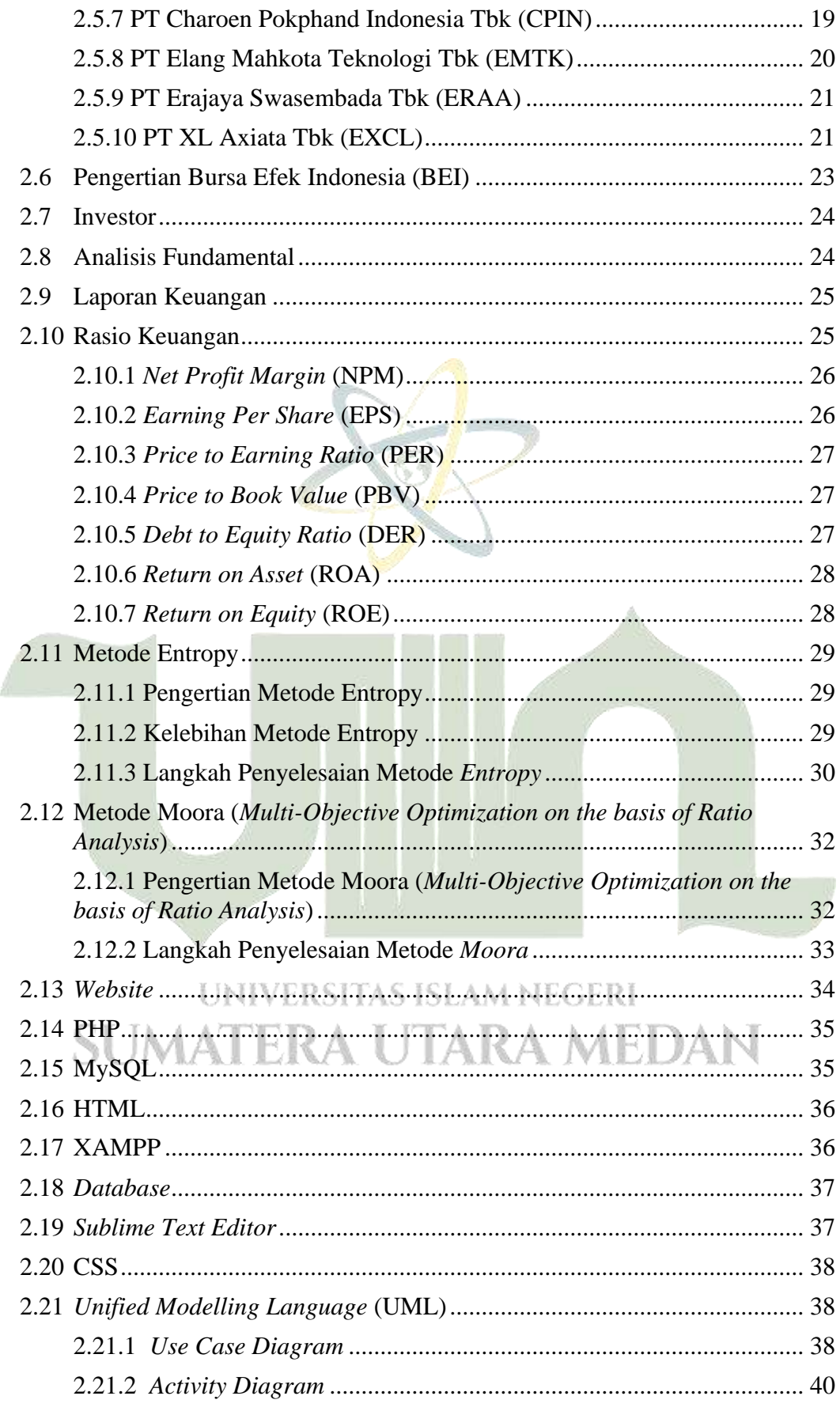

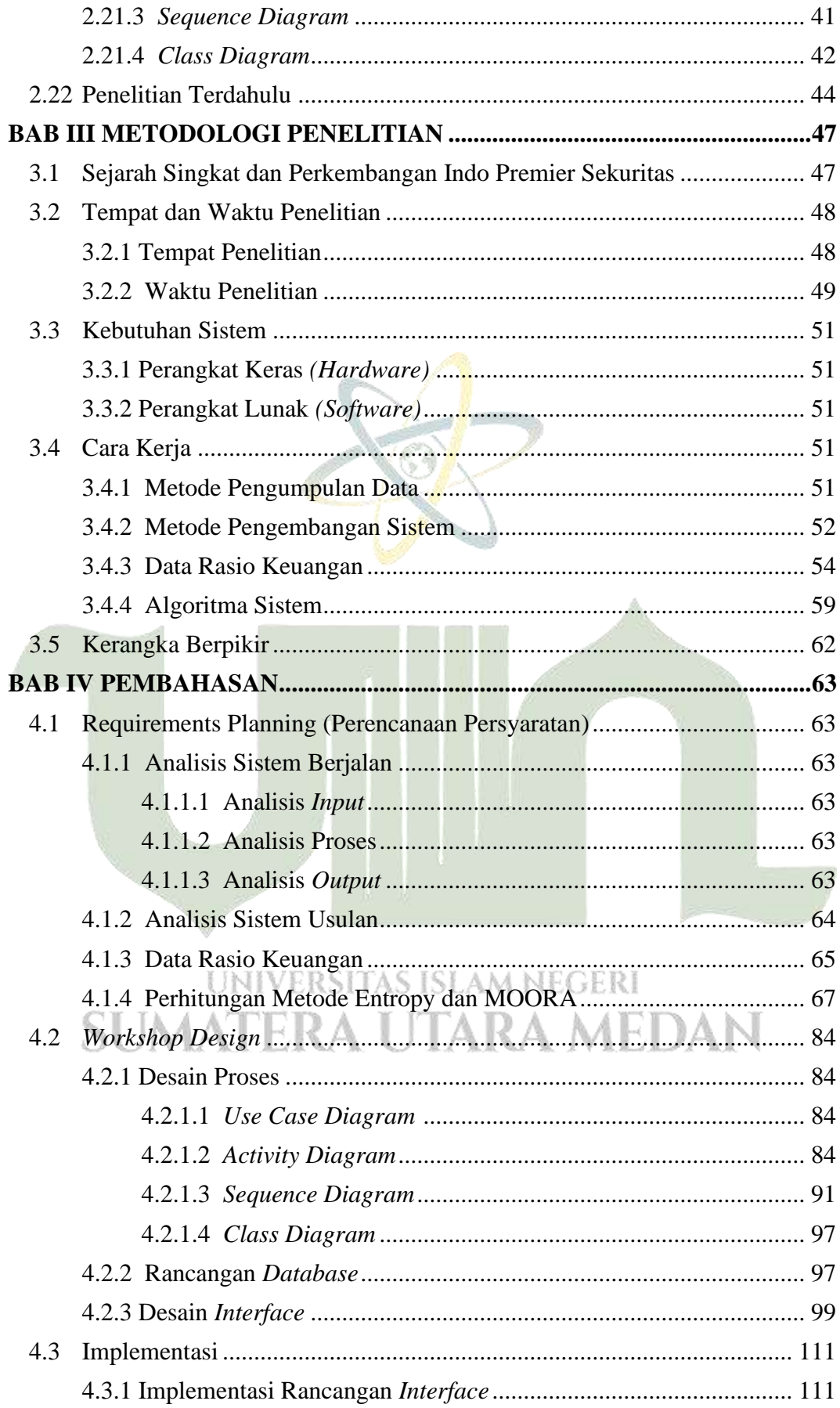

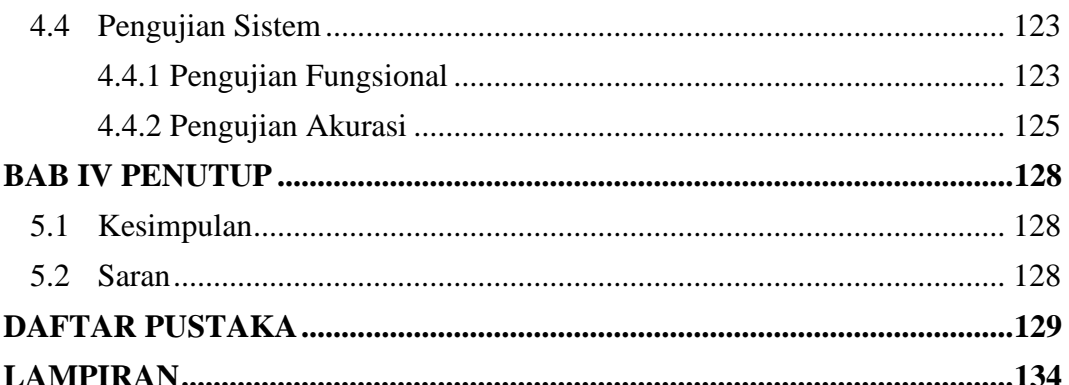

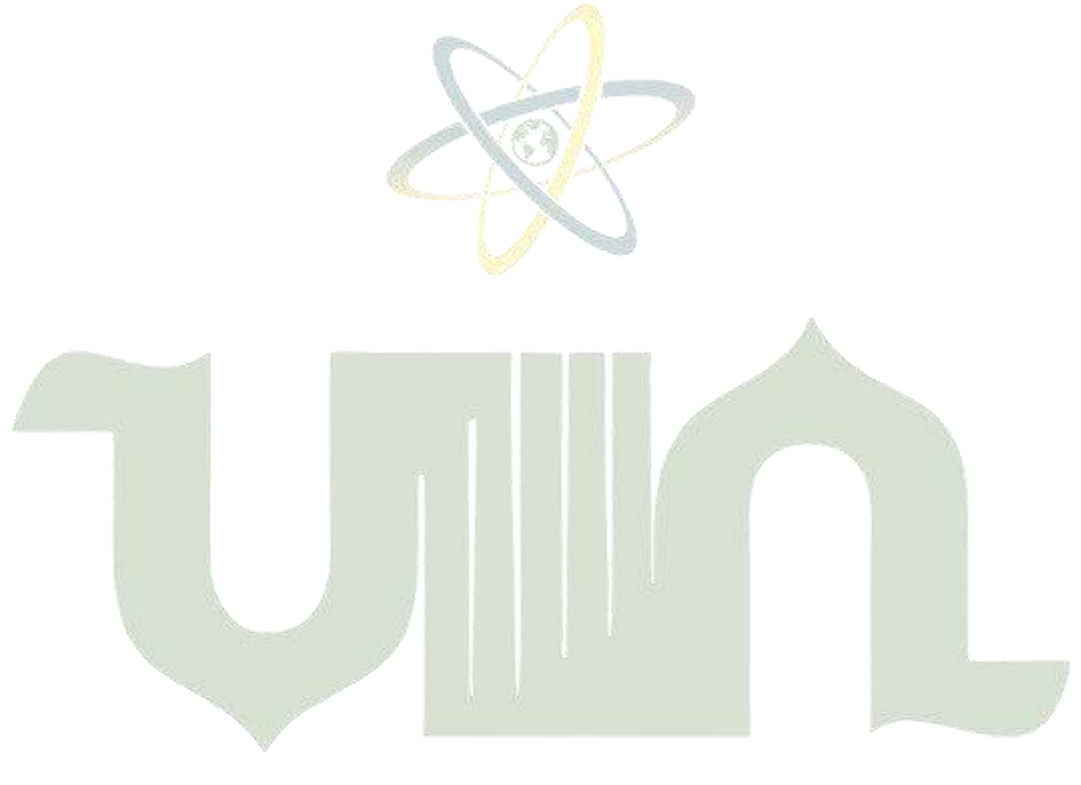

### **DAFTAR TABEL**

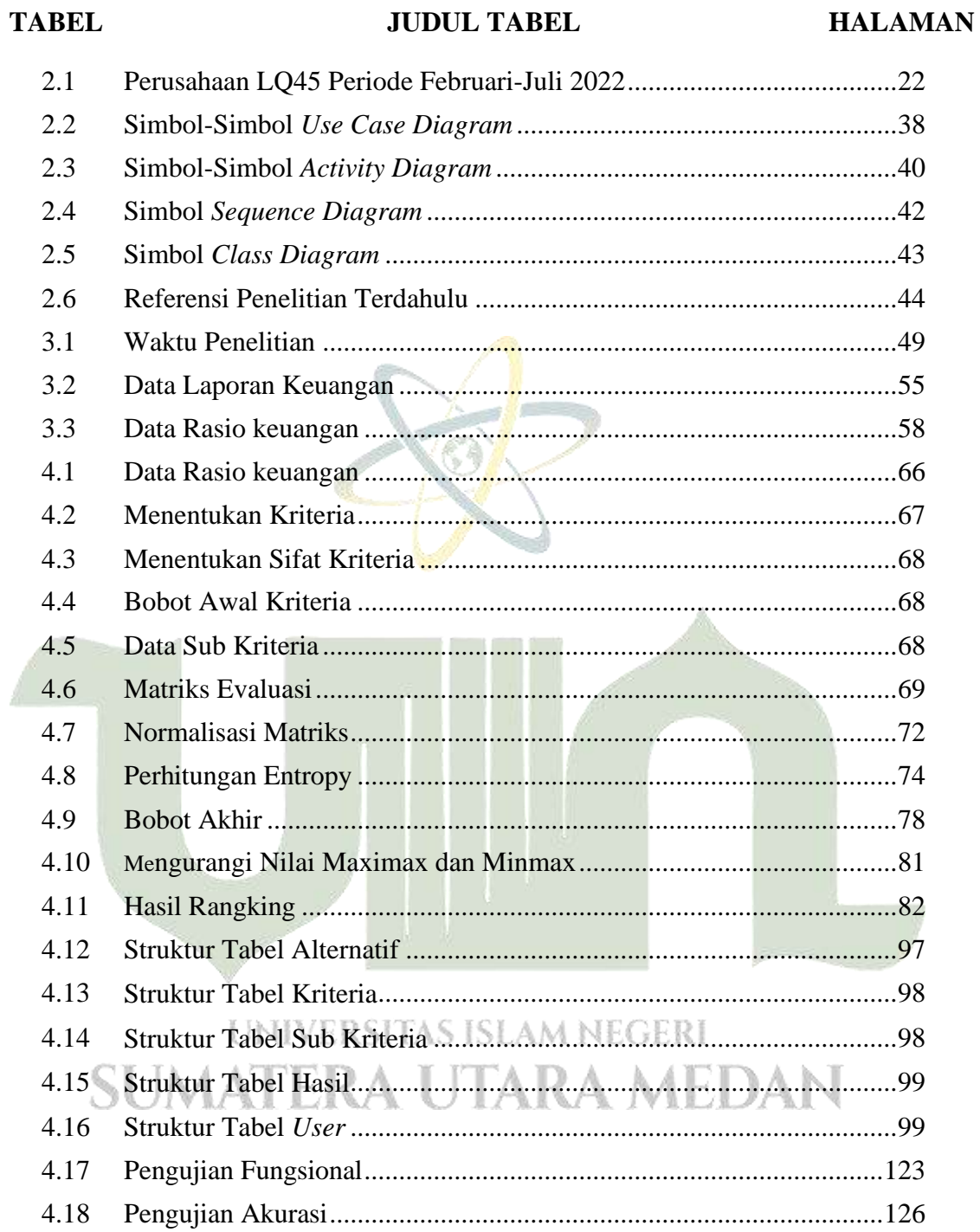

### **DAFTAR GAMBAR**

### **GAMBAR JUDUL GAMBAR HALAMAN**

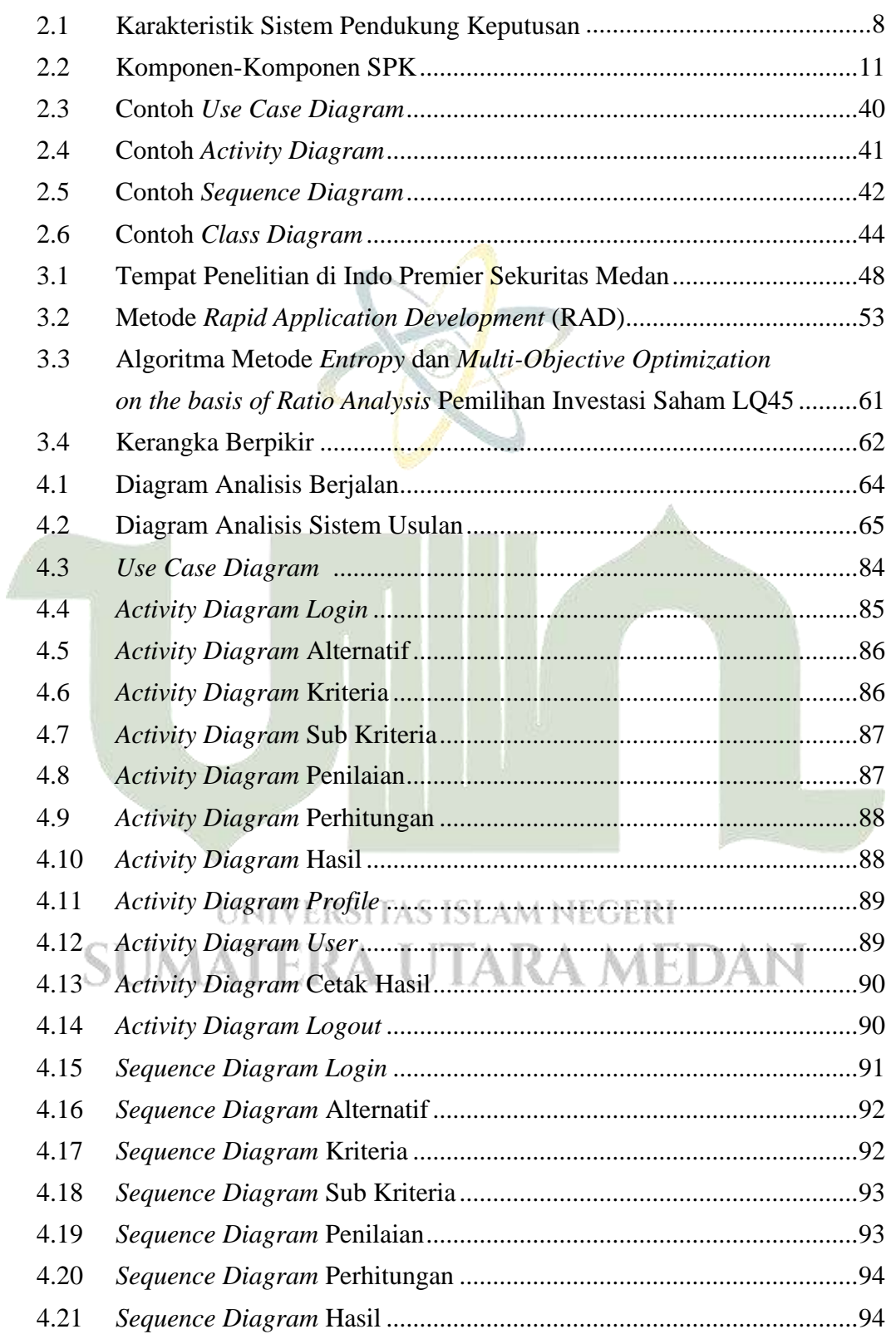

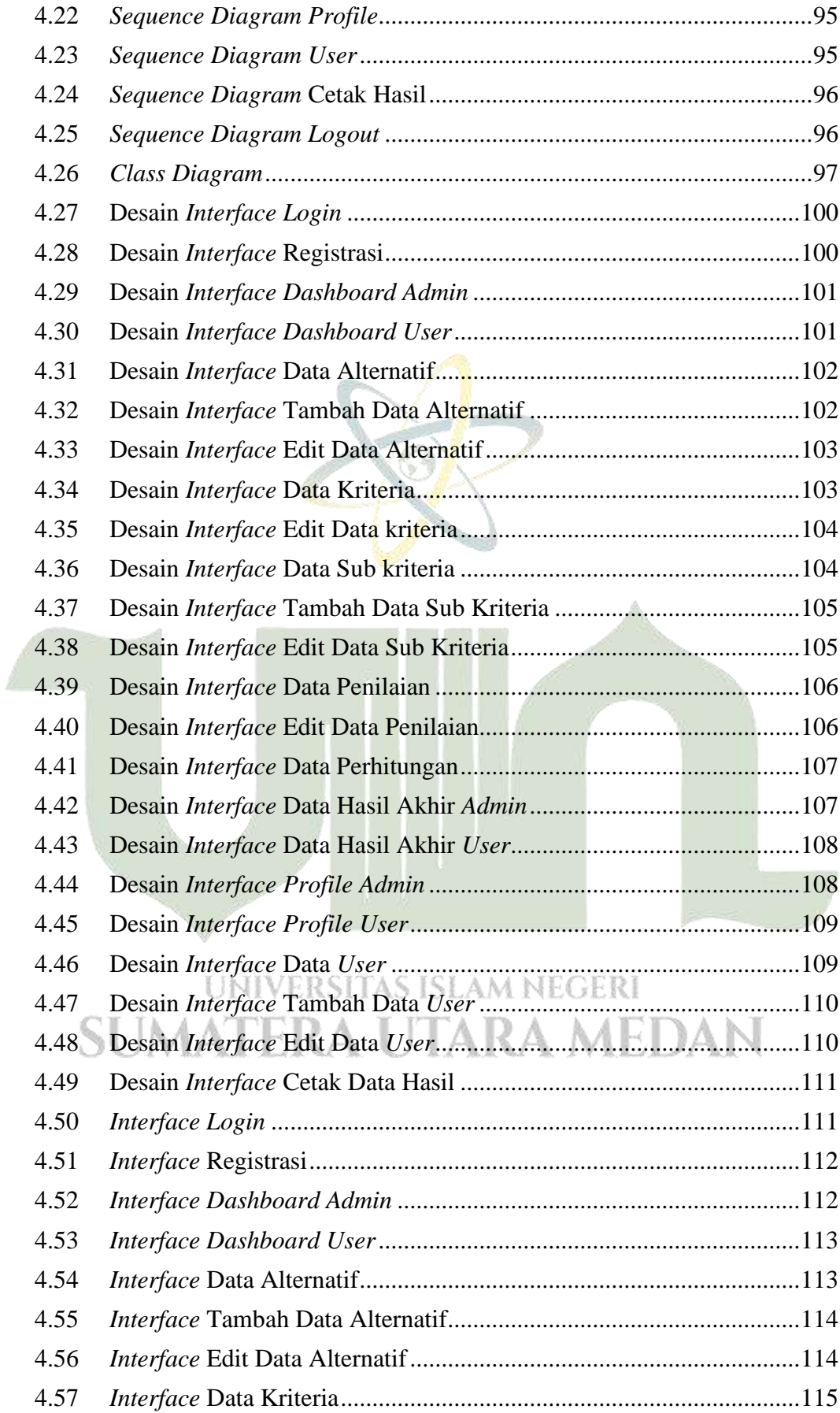

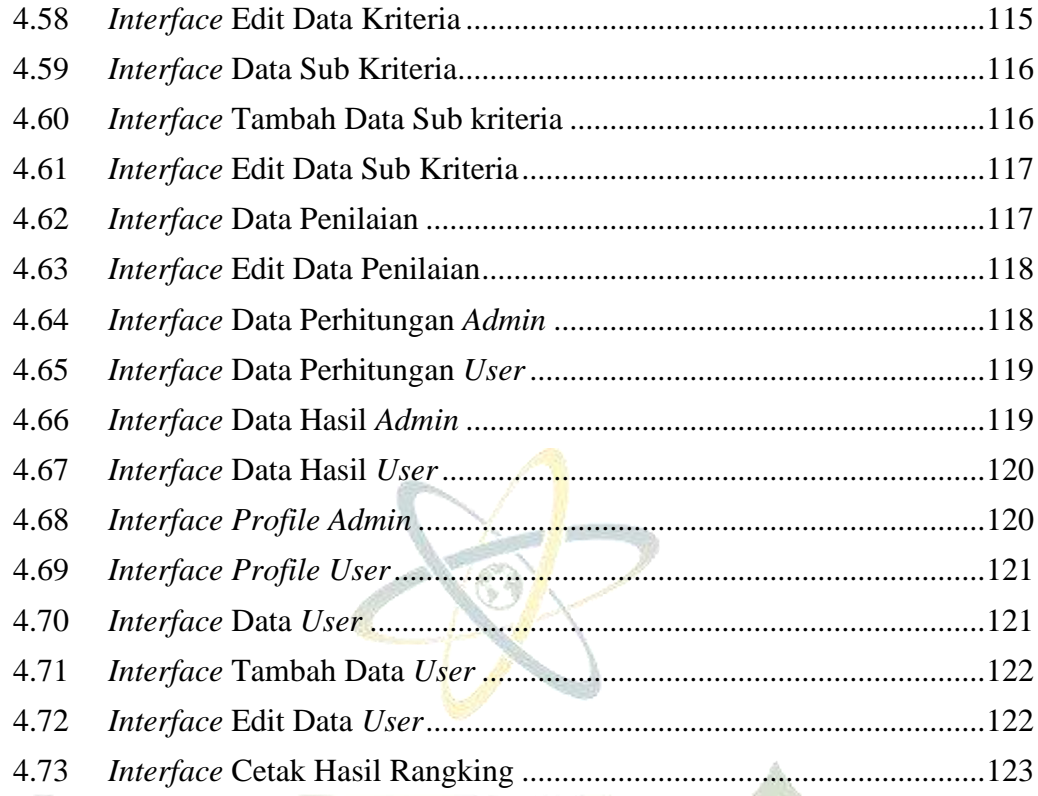

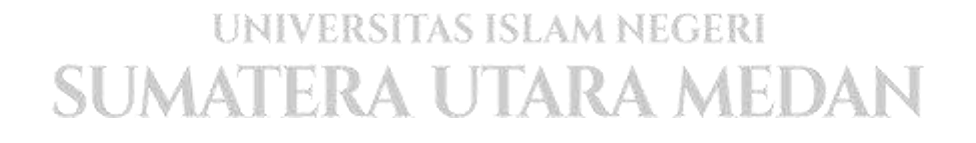